# **Hosting Template for Forms, Reports,**

# **ORDS and APEX - on OEL7**

# **Robert Johannesson SoftBASE A/S Copenhagen, Dänemark**

# **Schlüsselworte**

Forms in modern IT, Cloud, Hosting, Virtualization, Reports, Jasper Reports, Apex, ORDS, Deployment.

# **Einleitung**

This lecture will offer a review of all setup processes for either a Testing environment or a Production environment – and present an example of a complete Template.

Based upon Oracle VM (or VMWare) and Oracle Enterprise Linux version 7 and applicable for setup at a Hosting facility of your choice or On-premise. The resulting Template also facilitates an optional Co-existence with Oracle Rest Data Services and Jasper Reports.

## **The Template**

The template comes with all configurations, ready to use, after running a setup scripts, for changing Hostname, IP Address(es) and adapting tnsnames for the Database and APEX.

The process and the resulting Template reduce the complexity of configuring all the components of a productive environment and secure they act as one. Hereafter you can concentrate on producing environments for your end-users.

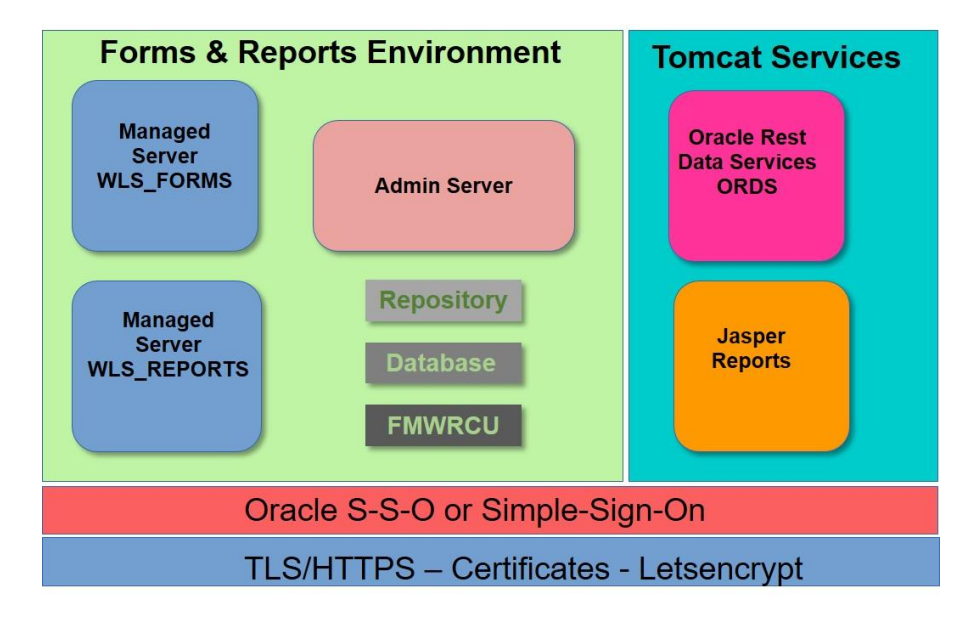

*Fig. 1: The Template*

#### **The Process**

In a native Installation process, you start by preparing the Linux Platform for the WebLogic Server installation. Then Installing and configuring the Fusion Middleware Repository Database, as well as creating OPSS (Oracle Platform Security Services) adds to the complexity. Then having Forms & Reports to be configured optimally, including Cluster File System, where several servers may use the same Forms & Reports objects in a High-availability environment, adds yet another set of layers to the planning and the effort of bringing a productive platform around.

# **The Benefits**

The Template method relive you of the complexity of a native installation process.

In modern environments, there is a need for Co-existence of components for usage in different environments, Back-office, Front-office, Mobile, Home etc. There may also be a transition period of components from one technology to another.

Example: whereas the latest Oracle Forms Roadmap (published March  $28<sup>th</sup>$ ,  $2017$ ) signals new Forms releases, replacement of Reports shall be planned over the coming years. BI-like reports may be transferred to APEX whereas document-like reports (pdf) may be transferred to Jasper Reports (or all to BI-Publisher). The advised process / Template also addresses this issue – technically and the related license issue.

The Forms & Reports services are deployed on the WebLogic Server according to the Forms & Reports Server License terms. Other Components, like ORDS and Jasper Reports are deployed on the Open Source Tomcat Web server. In the Front, the Open Source Apache http/https server is applied, as a common front for all servers. Enabling the user to access all services from the same server and port address (https 443 server address).

# **Adaption of the example Template**

The process is automated via a script on the server. The Setup Script, takes you through 9 steps, where the whole setup is contained, including the Hostname(s), IP-Address(es), WebLogic and Forms services, ORDS, SSL certificates for https and jnlps, Apache, Node Manager etc.

#### **1) Setup**

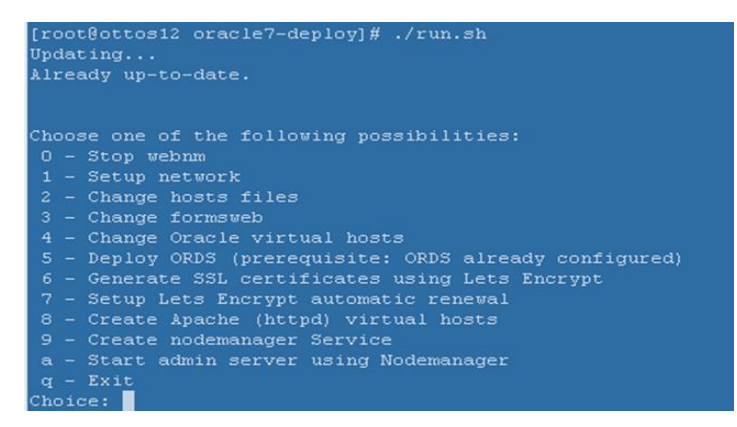

*Fig. 2: Automated Setup*

# **Your options for test / production setup**

The presented processes and the related example Template are all derived from our experience with hosting of Forms & Reports / APEX. We have a complete environment for each customer as hence a lot of focus on setup-speed and quality. Lately we have also offered our knowhow as "Value added consulting" to customers with an On-premise Forms & Reports installation – and even in 2 cases shipped our own Template to speed up the process

# **Contact:**

Robert Johannesson SoftBASE A/S Lerhøj 15 DK-2880 bagsværd

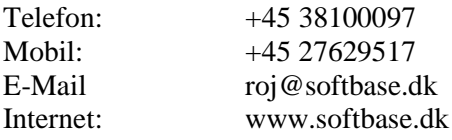